# **An introduction to programming a patient level simulation (PLS) in R**

Dr Joe Moss Senior Statistician October 2020

Providing Consultancy & Research in Health Economics

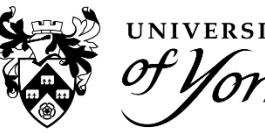

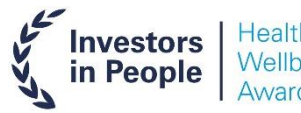

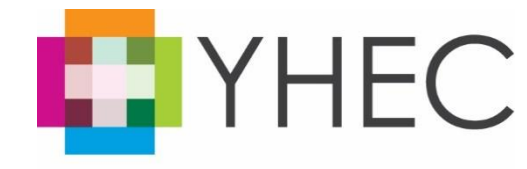

# **What is a patient level simulation (PLS) model?**

- A type of model in which outcomes are estimated for modelled patients one at a time.
- **Outcomes are based on a random selection of patients.**
- **EXT** Estimate the mean costs and benefits for a group of people by considering the costs and benefits for each individual patient in the cohort.

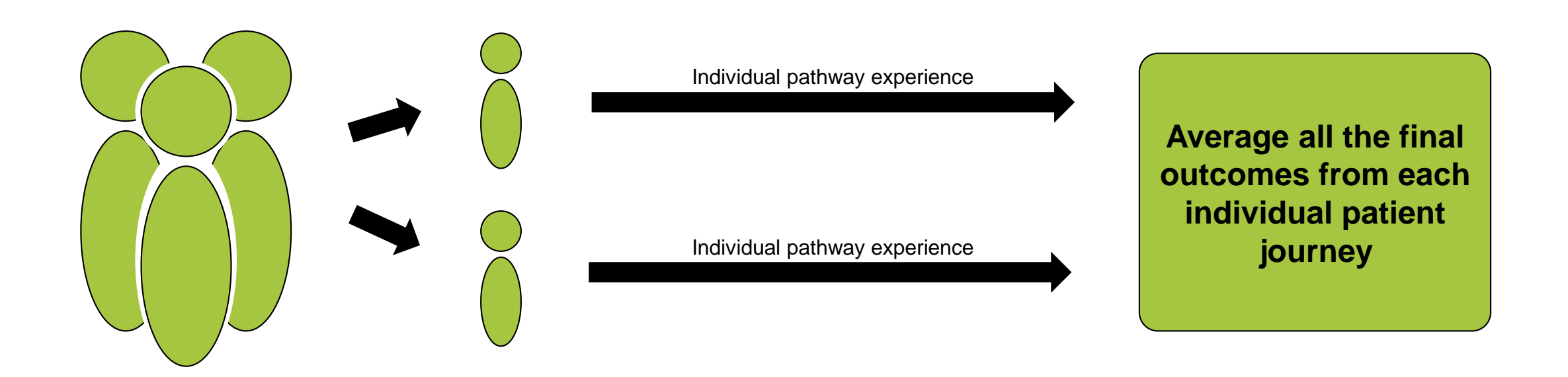

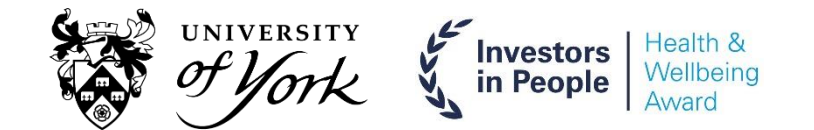

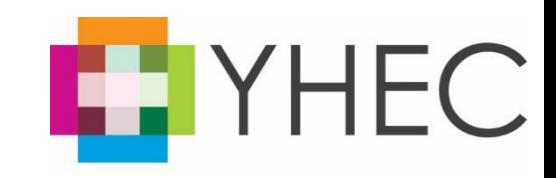

# **Why would you use a PLS model?**

- **Allows individual patient histories to be recorded and incorporated.**
- **Model non-linear relationship between patient characteristics and model outcomes.**
- **Often considered more intuitive or more flexible than cohort models.**
- **However they often require additional computational power.**

**NICE DSU TECHNICAL SUPPORT DOCUMENT 15: COST-EFFECTIVENESS MODELLING USING PATIENT-LEVEL SIMULATION** 

**REPORT BY THE DECISION SUPPORT UNIT** 

April 2014

Sarah Davis, Matt Stevenson, Paul Tappenden, Allan Wailoo

School of Health and Related Research, University of Sheffield

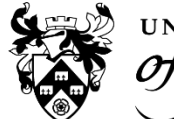

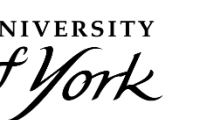

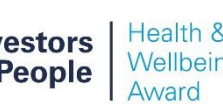

Original Research Article | Published: 27 October 2016

Simulation Modelling in Ophthalmology: Application to Cost Effectiveness of Ranibizumab and Aflibercept for the Treatment of Wet Age-Related Macular Degeneration in the United Kingdom

Lindsay Claxton ⊠, Robert Hodgson, Matthew Taylor, Bill Malcolm & Ruth Pulikottil Jacob

PharmacoEconomics 35, 237-248(2017) Cite this article 722 Accesses | 9 Citations | 2 Altmetric | Metrics

Abstract

#### Background

Previously developed models in ophthalmology have generally used a Markovian structure. There are a number of limitations with this approach, most notably the ability to base patient outcomes on best-corrected visual acuity (BCVA) in both eyes, which may be overcome using a different modelling structure. Simulation modelling allows for this to be modelled more precisely, and therefore may provide more accurate and relevant estimates of the cost effectiveness of ophthalmology interventions.

# **How would you create a PLS model?**

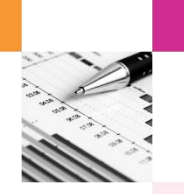

- **There are three main approaches to PLS modelling:** 
	- Decision tree Each individual follows a unique path through the decision tree base on statistical distributions.
	- State-transition models Uses statistical distributions to determine whether a patient experiences a particular transition.
	- Discrete Event Simulation (DES) Uses time to event data to schedule patient events, outcomes are evaluated each time an event occurs.
- **All approaches:** 
	- Translate the patient pathway into a series of sequential events.
	- Track the paths of individual patients.
	- Discount costs and QALYs accrued over time.

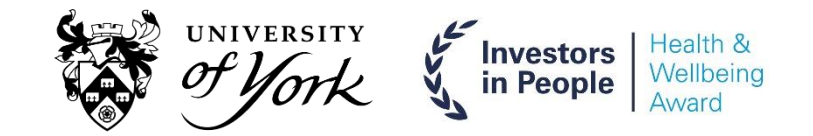

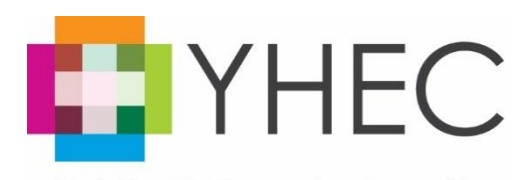

# **Example model structure**

**Today's example model is completely fictional.** 

**Investors** 

in People

Decision tree based PLS.

**JNIVERSITY** 

**Treating patients with chronic kidney disease with five possible therapies designed to delay dialysis.** 

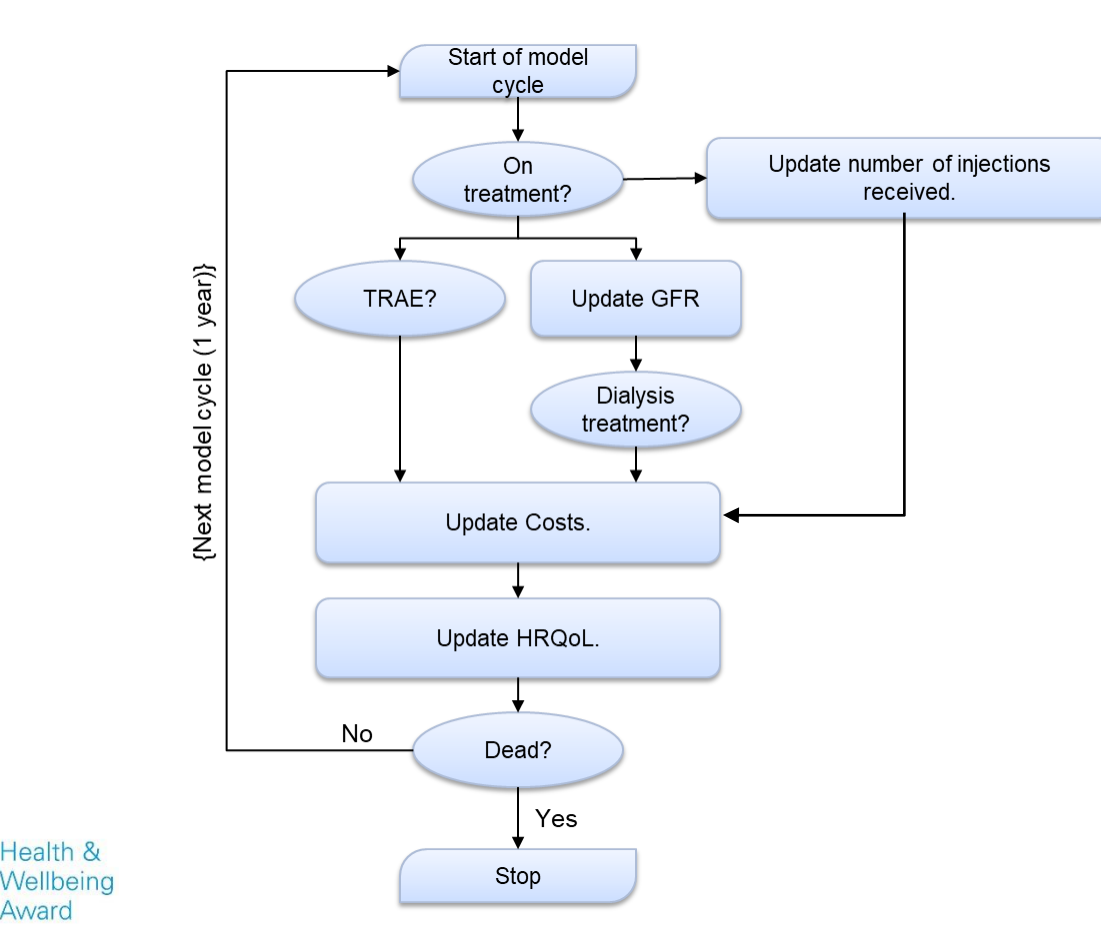

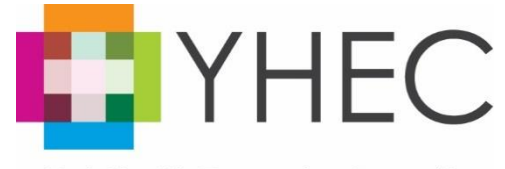

# **Overview of the steps involved in creating a PLS**

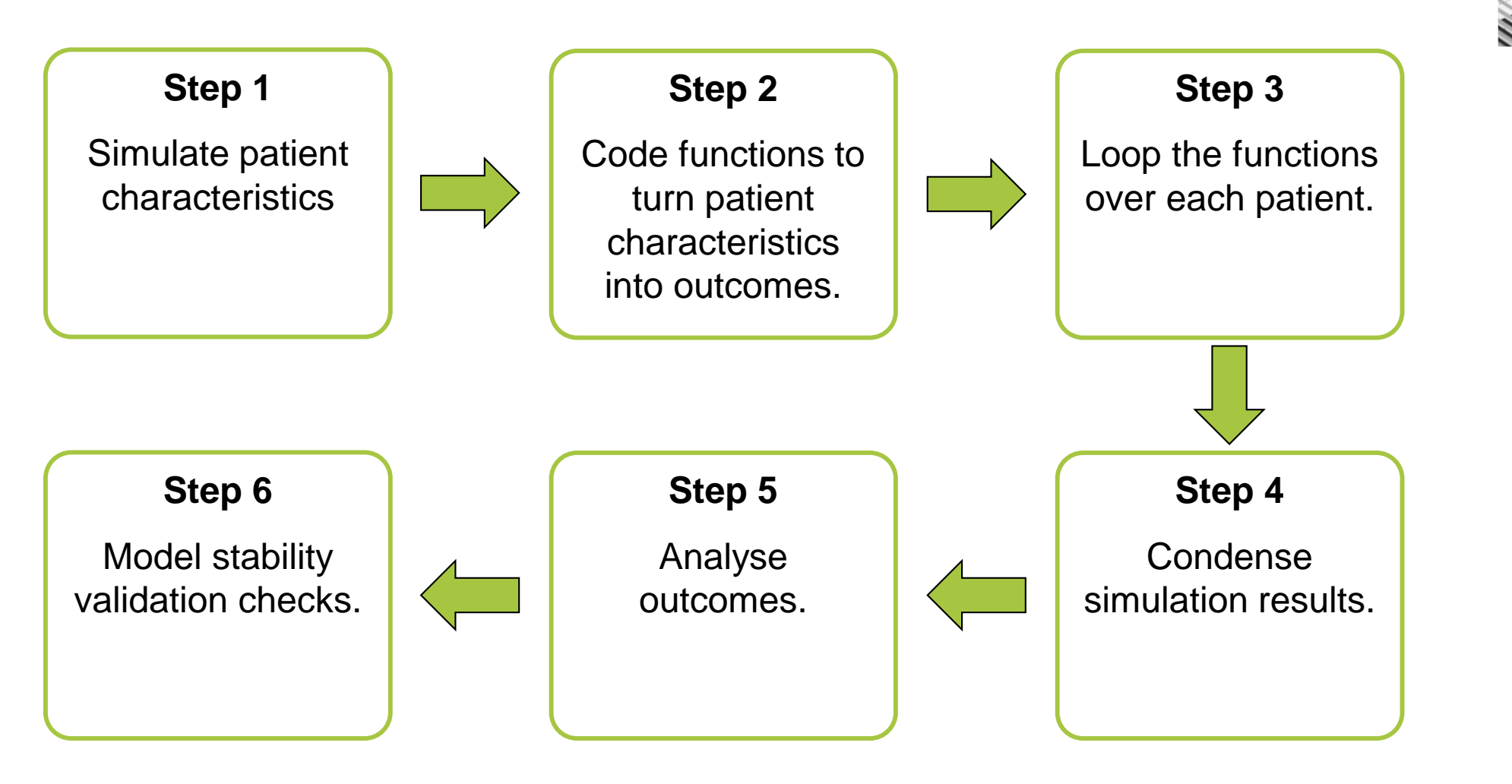

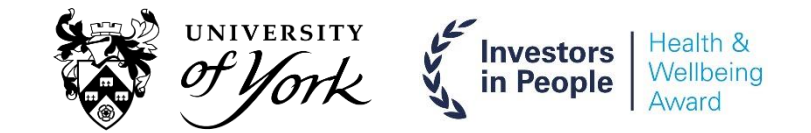

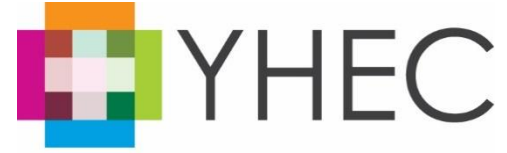

# **Patient numbers and characteristics**

- Determining the number of patients to simulate can be tricky.
- It's a balance of the impact of simulating the patient and the computational time required.
- For example, the 10,000<sup>th</sup> patient is going to be more impactful than the 1,000,000<sup>th</sup> patient.
- **Dreaulty** One way to reduce the number of patients that need to be simulated is to use each set of patient characteristics in each treatment arm (i.e. generate them prior to the simulation).
- **This means you're not relying on the same patient characteristics to be generate randomly.**
- Use clinical trial based summary data to simulate patient characteristics.
	- This can be done independently or dependently.
- **Loop the function to generate characteristics for the required number of patients.**
- **Store results in a list for future use.**

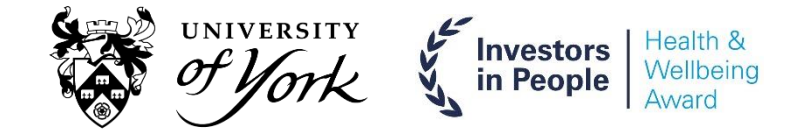

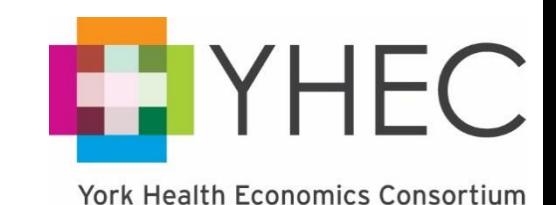

## **Patient numbers and characteristics (Part 2)**

```
# Generates random patient characteristics
func_Patient_Char_Gen <- function(age, # BL age (mean and SD)
                            sex, # genderqfr, # BL qfr (mean and SD)coda, # Treatment effect coda
                            gfr.decline, # rate of decline in gfr when not on treatment
                            mortality.rate, # individual mortality rate
                            injection. info, # shape and scale info for injection numbers
                            hrgol.info){ # coefficients and cholesky
 ## Step 1 - Create a list to fill
 Temp_List <- list(
   BL\_Age = 0,
   Sex = 0,
   GFR = 0,
   GFR\_Decline = 0,
   \text{Coda} = 0,
   Treatment_Effect = list(
    Draw = 0,Drug_A = 0,
    Drug_B = 0,
     Drug_C =0,
    Drug_D = 0),Mortality_Rate = 0,
   Injection_N = list(Druq_X = 0,
    Drug_A = 0,
    Drug_B = 0,
    Drug_C =0,Drug\_D = 0),HRQOL_Info = list(Intercept = 0,Log_GFR = 0,
    Sex = 0,Cholesky = 0\rightarrow\lambda
```
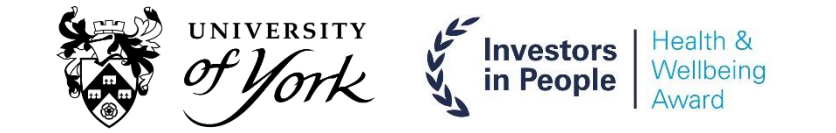

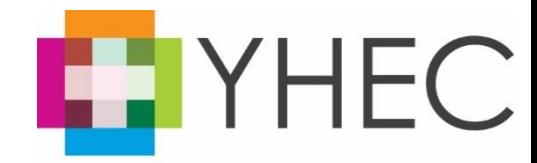

## **Patient numbers and characteristics (Part 3)**

```
## Step 2 - generate results
Temp_List[["BL_Age"]] <- rnorm(1, age[1], age[2])Temp_List[["Sex"]] <- sample(c(0, 1), 1, prob = c(sex, 1 - sex))
Temp_List[["GFR"] <- rnorm(1, qfr[1], qfr[2])\mathsf{Temp\_List}[\text{``GFR\_Decline'}]] \leq \mathsf{rnorm}(1, \text{ gfr. decline}[1], \text{ gfr. decline}[2])Temp_List[["Coda"]] <- sample(c(1:length(coda$Drug_A)), 1)Temp_List[["Treatment_Effect"]][["Drug_X"]] <- coda$Drug_X[Temp_List[["Coda"]]]
Temp_List[["Treatment_Effect"]][["Drug_A"]] <- coda$Drug_A[Temp_List[["Coda"]]]
Temp_List[["Treatment_Effect"]][["Drug_B"]] <- coda$Drug_B[Temp_List[["Coda"]]]
Temp_List[["Treatment_Effect"]][["Druq_C"]] <- coda$Druq_C[Temp_List[["Coda"]]]
Temp_List[["Treatment_Effect"]][["Drug_D"]] <- coda$Drug_D[Temp_List[["Coda"]]]
Temp_List[["Mortality_Rate"]] <- rnorm(1, mortality.rate[1], mortality.rate[2])
Temp_List[["Injection_N"]][["Druq_X"]] <- rgamma(n = 1, shape = injection.info[1], rate = injection.info[6])
Temp\_List[["Injection_N"]][["Drug_A"]] < -<i>rgamma</i>(n = 1, shape = injection.info[2], rate = injection.info[7])Temp_List[["Injection_N"]][["Druq_B"]] <- rgamma(n = 1, shape = injection.info[3], rate = injection.info[8])
\mathsf{Temp\_list}[\text{Tripection\_N}^\circ] [\text{Trug\_C}^\circ] <- \mathsf{rgamma}(n = 1, \text{ shape = injection.info[4], rate = injection.info[9])Temp_List[["Injection_N"]][["Drug_D"]] <- rgamma(n = 1, shape = injection, info[5], rate = injection, info[10])
Temp\_list[["HRQOL_Info"]][["Cholesky"]] < - as.vector(t(hrqol.info[[4]]))
## Step 3 - Generate some random coefficient for the HROOL regression
z \le - rnorm(n = 3, mean = 0, sd = 1)
Temp_List[["HRQoL_Info"]][["Intercept"]] <- hrqol.info[[1]] + sum(Temp_List[["HRQoL_Info"]][["Cholesky"]][1:3]*z)
Temp_List[["HRQoL_Info"]][["Log_GFR"]] <- hrqol.info[[2]] + sum(Temp_List[["HRQoL_Info"]][["Cholesky"]][4:6]*z)
Temp_List[["HRQoL_Info"]][["Sex"]] <- hrqol.info[[3]] + sum(Temp_List[["HRQoL_Info"]][["Cholesky"]][7:9]*z)
## Step 4 - Return list
return(Temp_List)
```
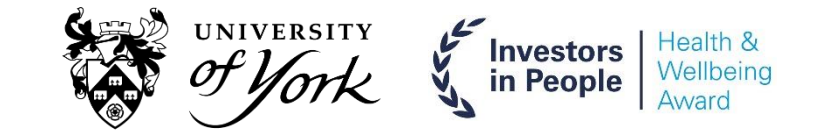

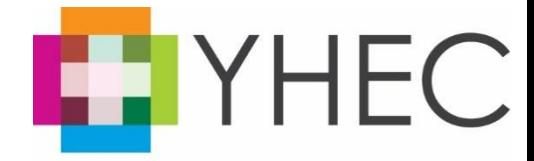

# **Patient numbers and characteristics (Part 4)**

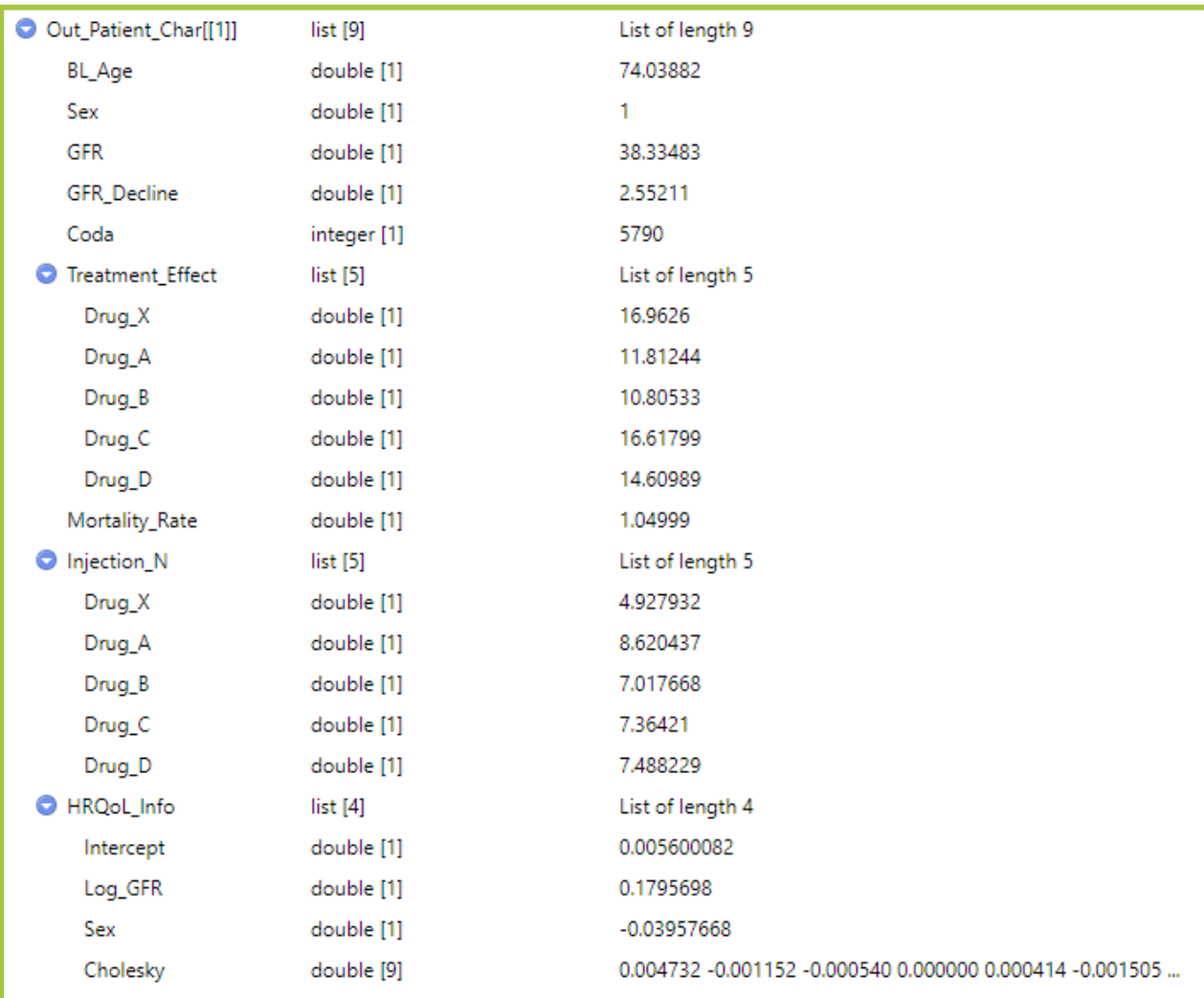

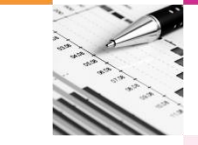

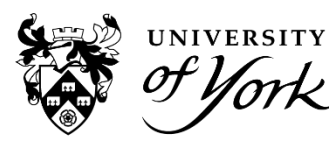

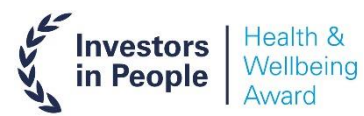

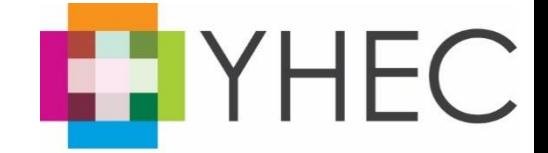

# **Create a series of functions and wrap them in a parent function**

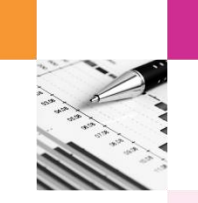

- Create a series of functions which will translate patient characteristics into outcomes over time.
- **These functions should follow an individual patient.**
- **Wrap them in a parent function that can be used to loop over all patients.**

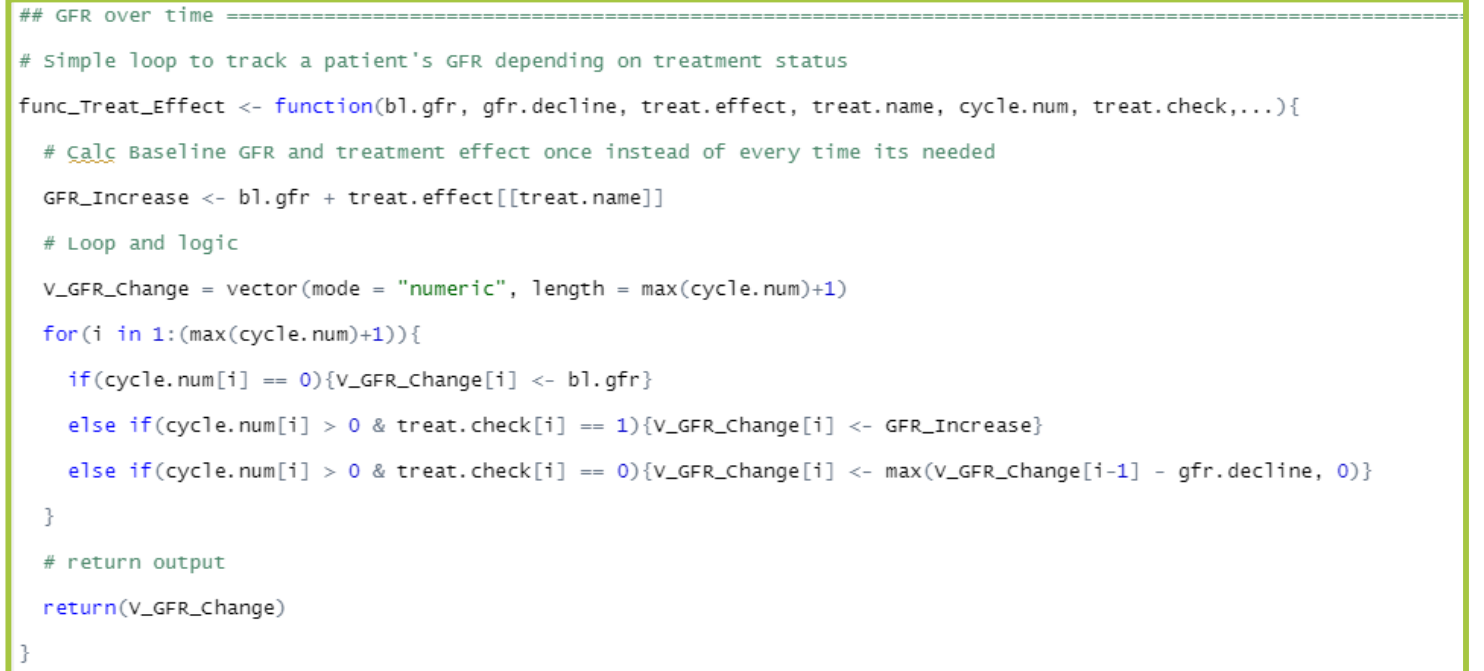

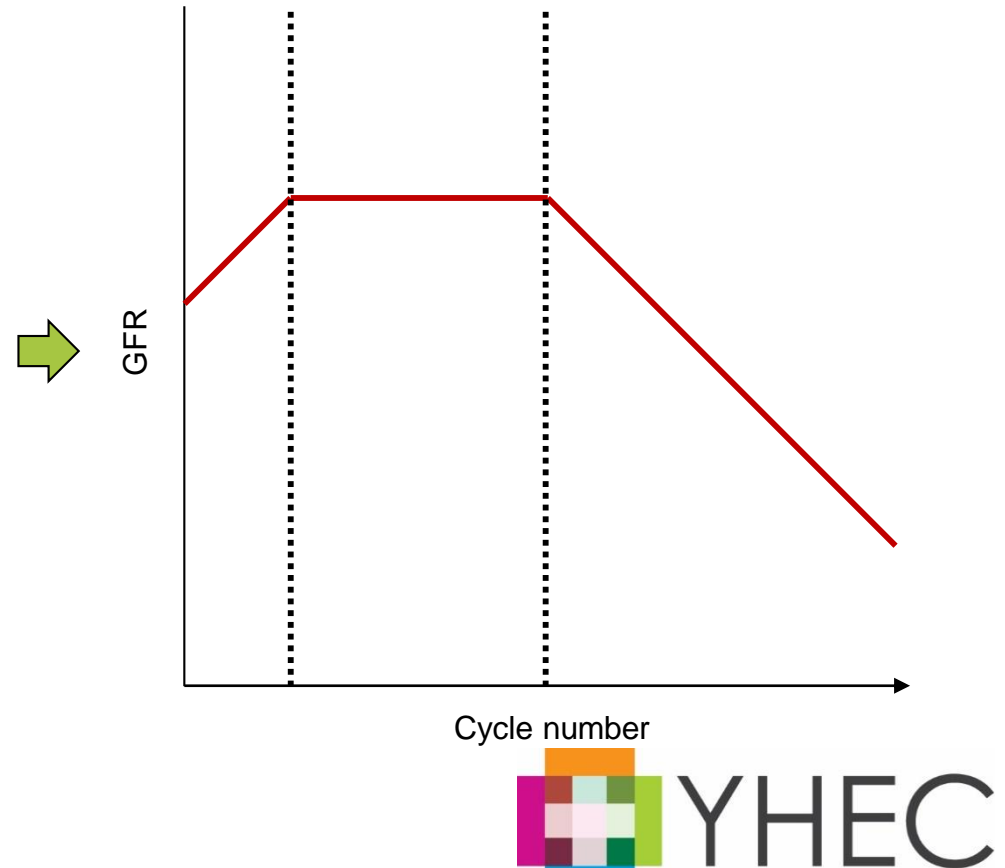

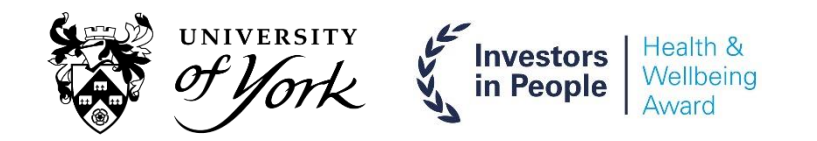

# **Parallel computing can increase speed of main simulation**

- 
- **Detable 20 Tell in the necessary functions are set up to model individual patients, it needs to be efficiently** looped over all patients.
- **Parallel computing can have a substantial impact on running times (especially when using large in Parage** patient numbers).
- Packages "doSNOW" and "foreach" can be used to implement parallel computing.

### **Step 1 – Set up a parallel computing cluster**

```
c1 \leftarrow parallel::makePSOCKcluster(parallel::detectCores() - 1)
registerDoSNOW(cl)
```
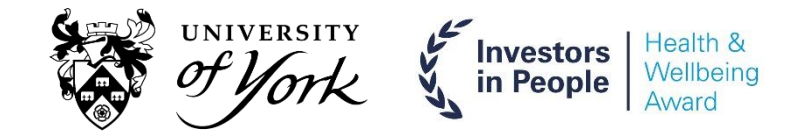

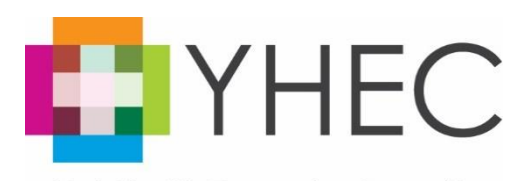

# **Parallel computing can increase speed of main simulation (Part 2)**

## **Step 2 – Run the main simulation function for every patient**

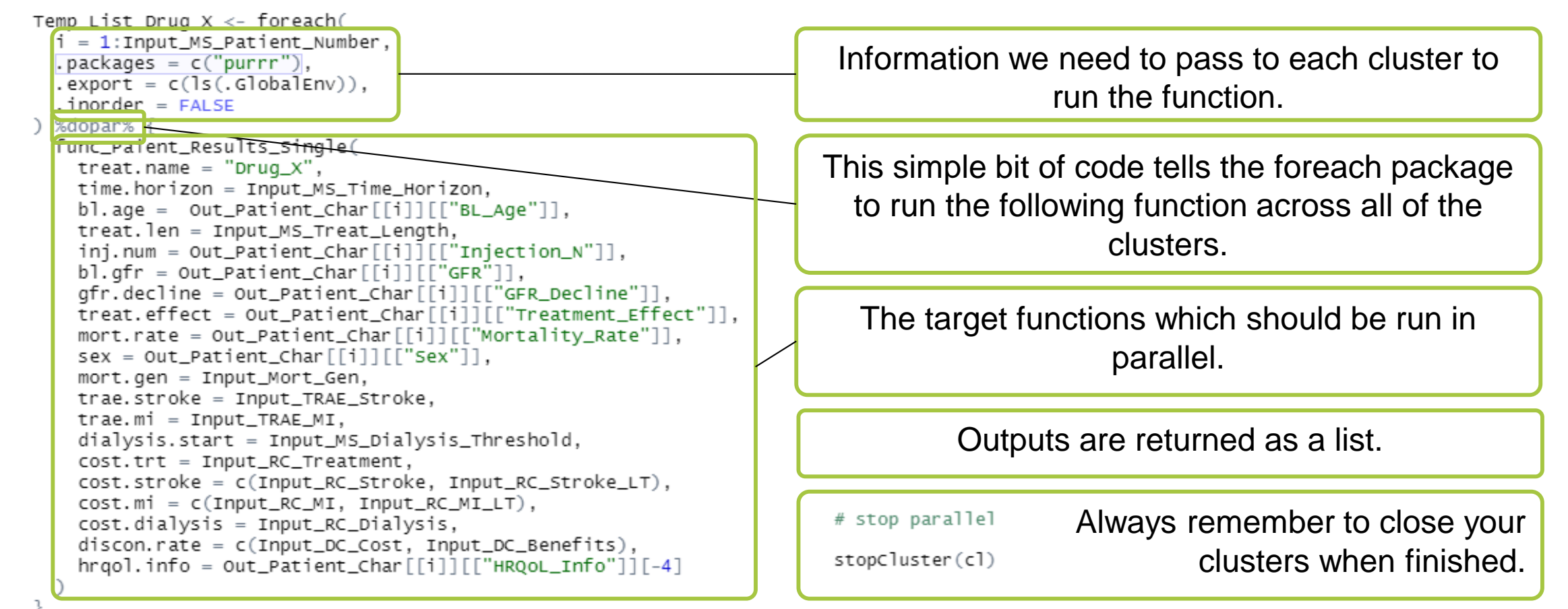

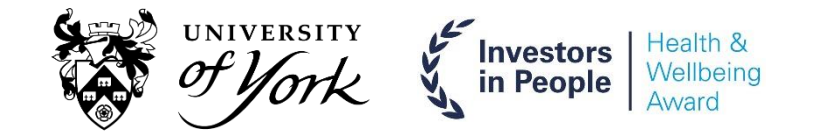

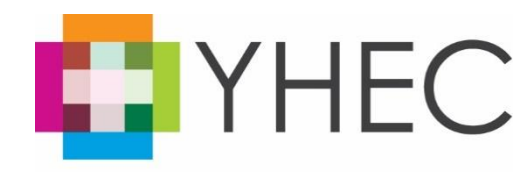

# **Parallel computing can increase speed of main simulation (Part 3)**

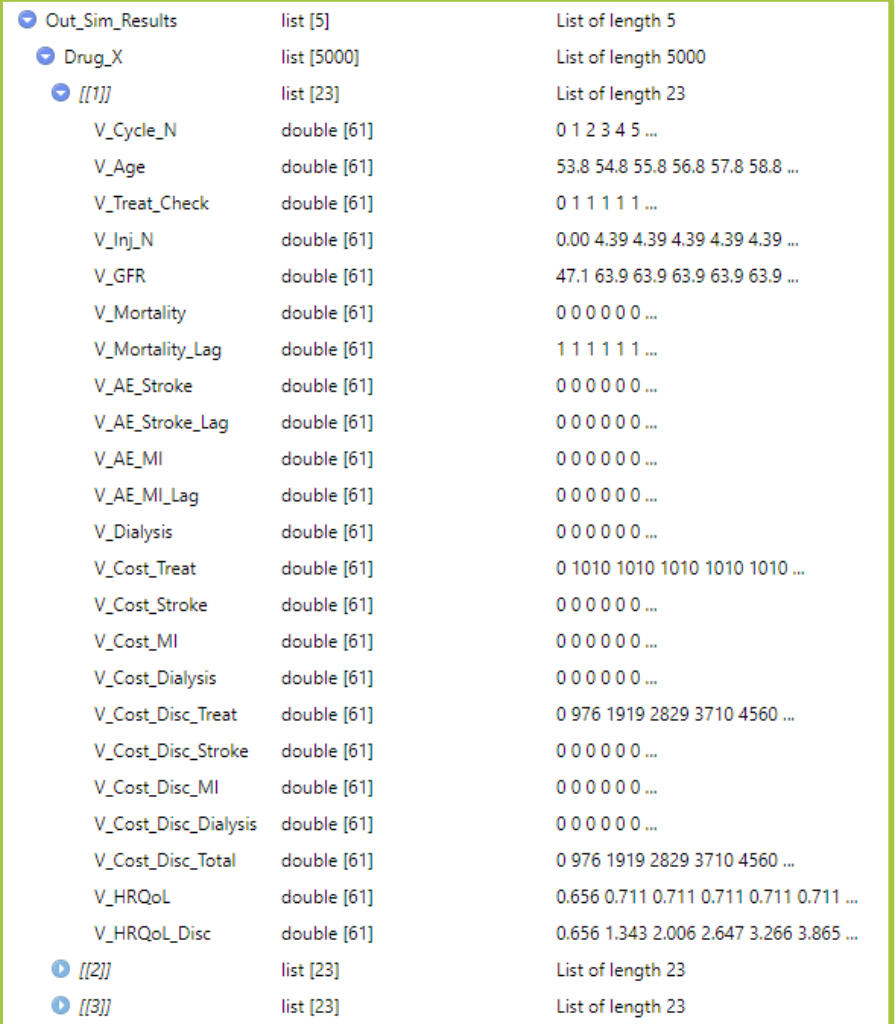

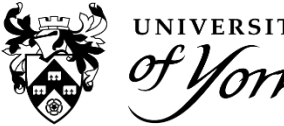

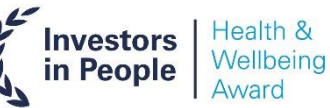

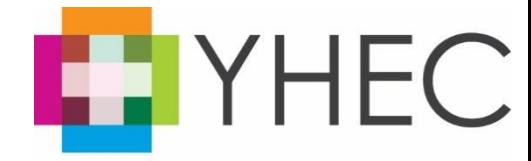

# **Condense results into a list for easy computing**

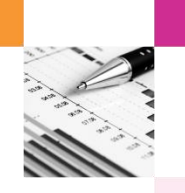

- **After the simulation results have been generated, condense each patient into a single value for** each output – makes generating results much faster.
- Calculate a rolling mean for costs and QALYs (for stability checks).

```
## Condense results
# Function to extract key results to display
func\_condense\_Results \leftarrow function( \dots )message("Condensing results")
  Output \langle -1 list
   Max = list( # Find the max cost and HROOL for each patientCost = map(.x = out\_Sim\_Results, \sim map\_dbl(.x = .x, \sim max(.x[["v\_cost\_Disc\_Total"]], \text{na.rm = TRUE})),HRQOL = map(.x = Out\_Sim\_Results, \sim map_dbl(.x = .x, \sim max(.x[["V_HRQOL_Disc"]], na.rm = TRUE)))\,,
    Mean = list(Cost = 0,HRQOL = 0Rolling_Mean = list(Cost = 0,HRQOL = 0\rightarrowoutput[["Mean"] < -map(.x = output[["max"]], -map_dbl(.x = .x, -mean(.x, na.rm = TRUE)))# Find the average for each treatment arm
  output[["Rolling_mean"]][['Cost"]] < -map(.x = output[["max"]][['cost"]], -cummean(.x))Output[["Rolling_Mean"]][["HRQoL"]] <- map(.x = Output[["Max"]][["HRQoL"]], ~cummean(.x))
  message("Results condensed")
  return(Output)
```
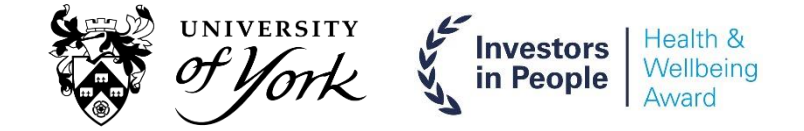

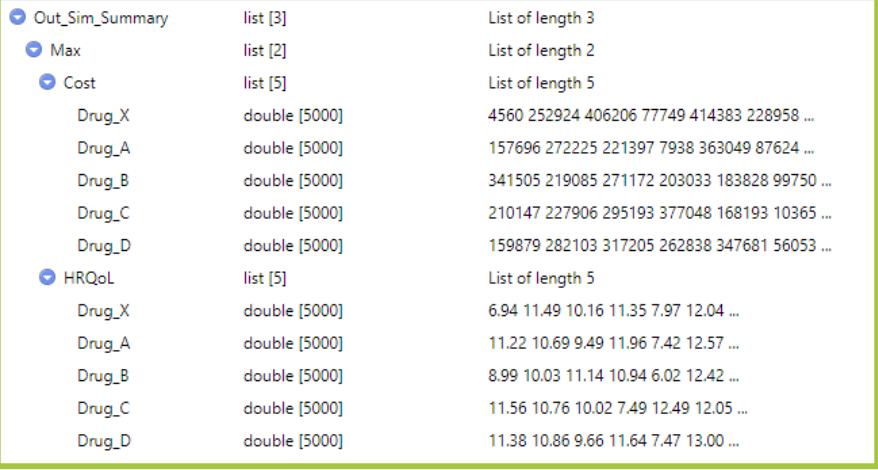

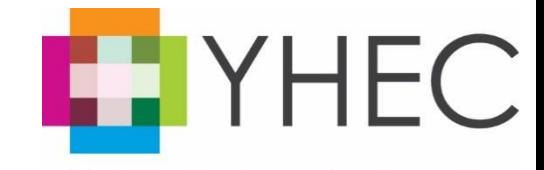

# **Generating results**

- After results have been condensed they can be used/plotted very quickly.
- **•** "dampack" by Fernando Alarid-Escudero (gknowIt) can some helpful functions for assessing fully incremental cost-effectiveness.

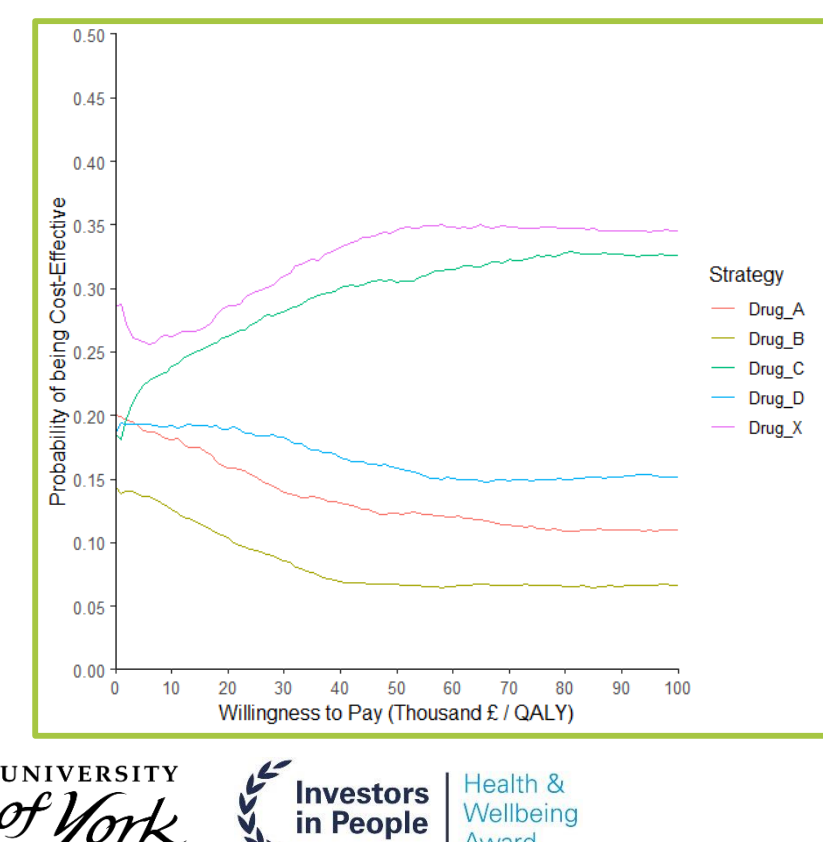

#### **CEAC**

### **Full incremental cost-effectiveness analysis**

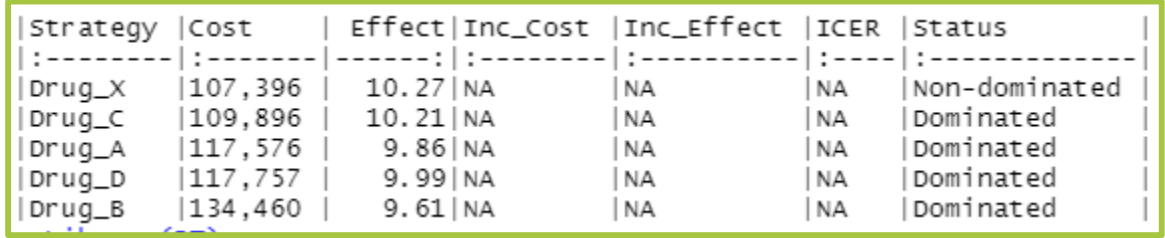

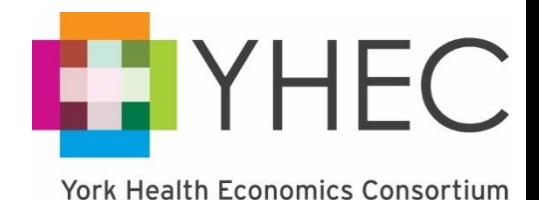

# **Simulate enough patients to achieve model stability**

- **Vital step in any PLS is to check model stability.**
- **Plot the rolling average for total costs and QALYs.**

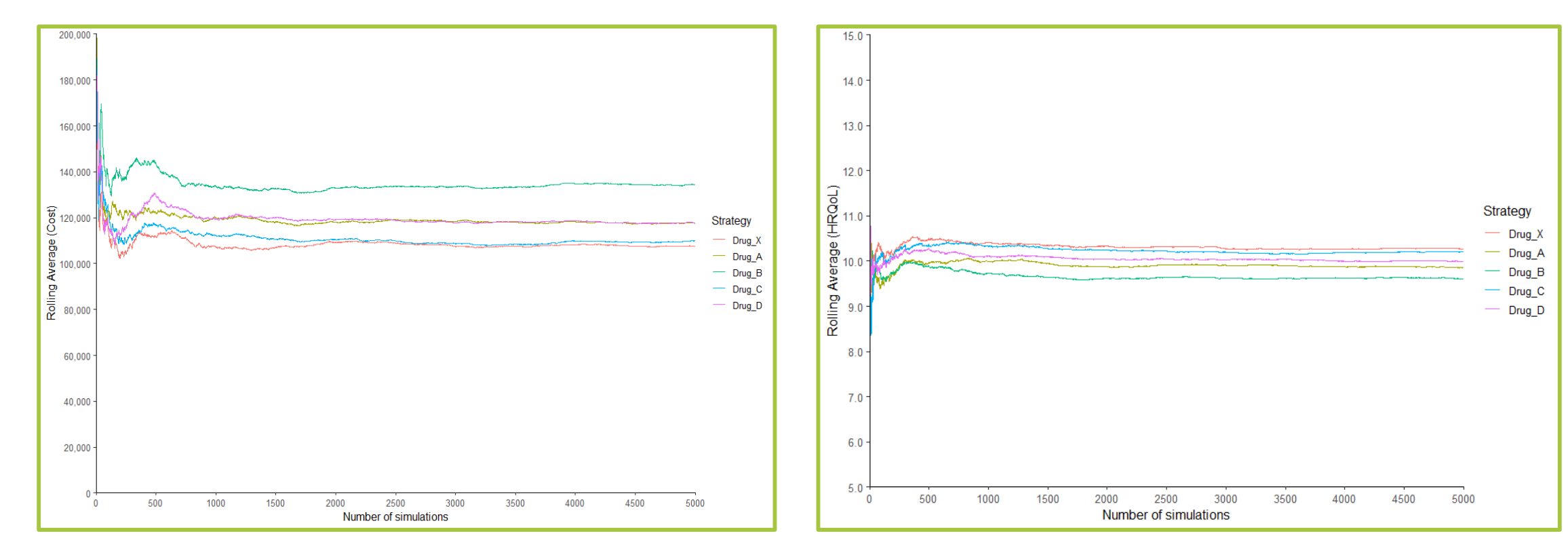

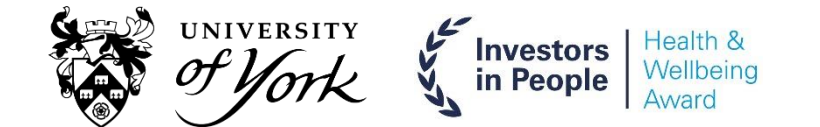

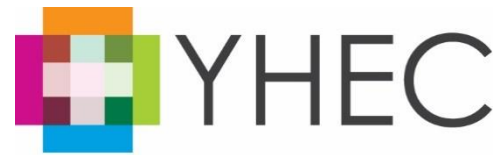

# **Thank you**

# Joe.Moss@york.ac.uk Website: www.yhec.co.uk

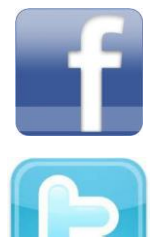

http://tinyurl.com/yhec-facebook

http://twitter.com/YHEC1

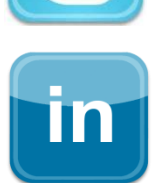

http://www.linkedin.com/company/york-health-economics-consortium

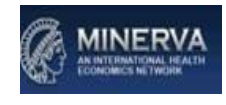

http://www.minerva-network.com/

Providing Consultancy & Research in Health Economics

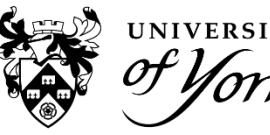

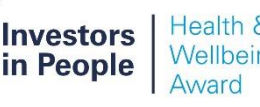

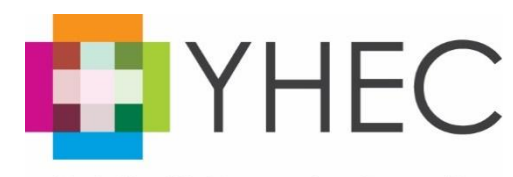